# 26. Aug 09:30 to 19:00 **deRSE18** 1

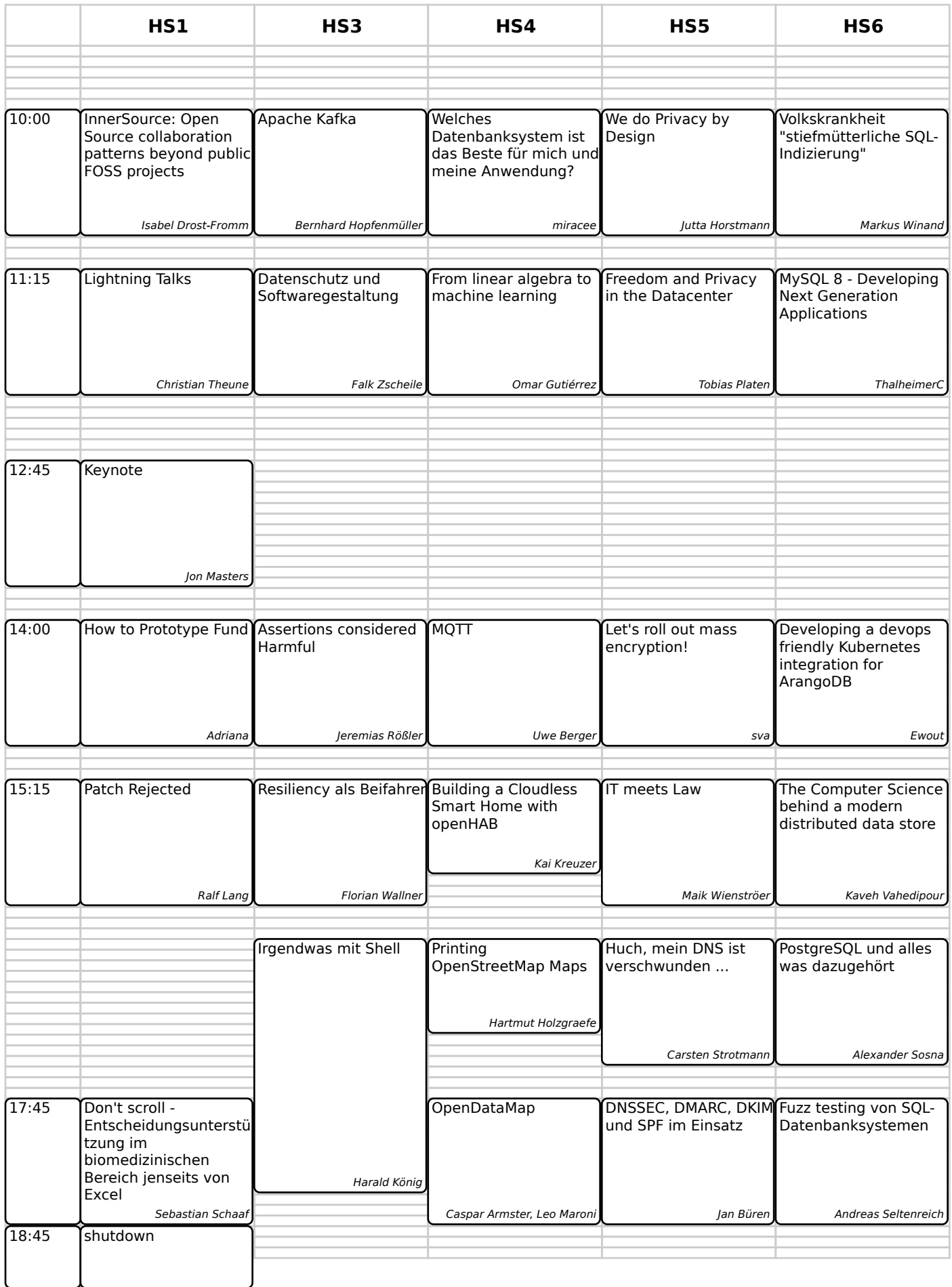

# 26. Aug 09:30 to 19:00 **deRSE18** 1

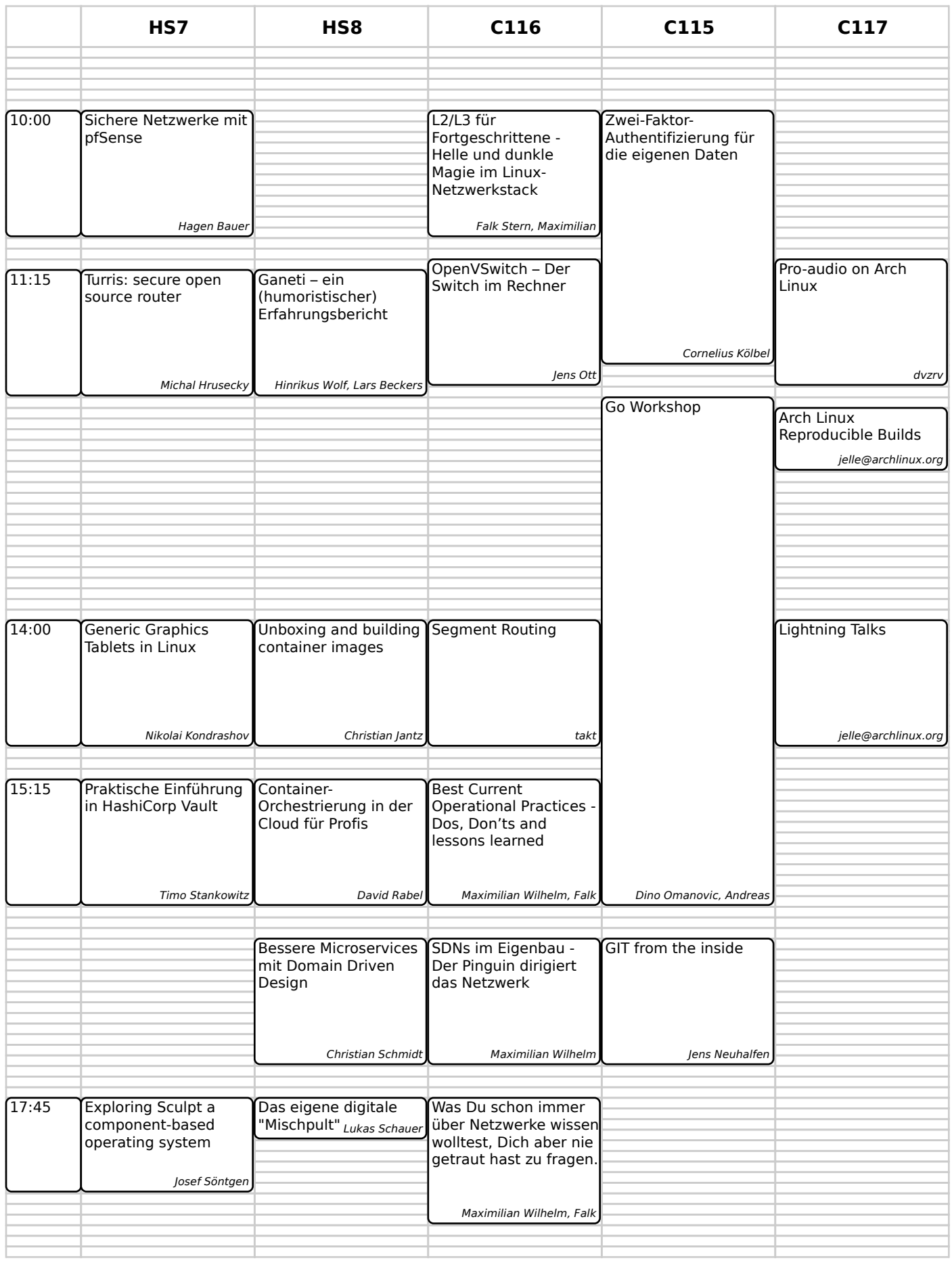

# 26. Aug 09:30 to 19:00 **deRSE18** 1

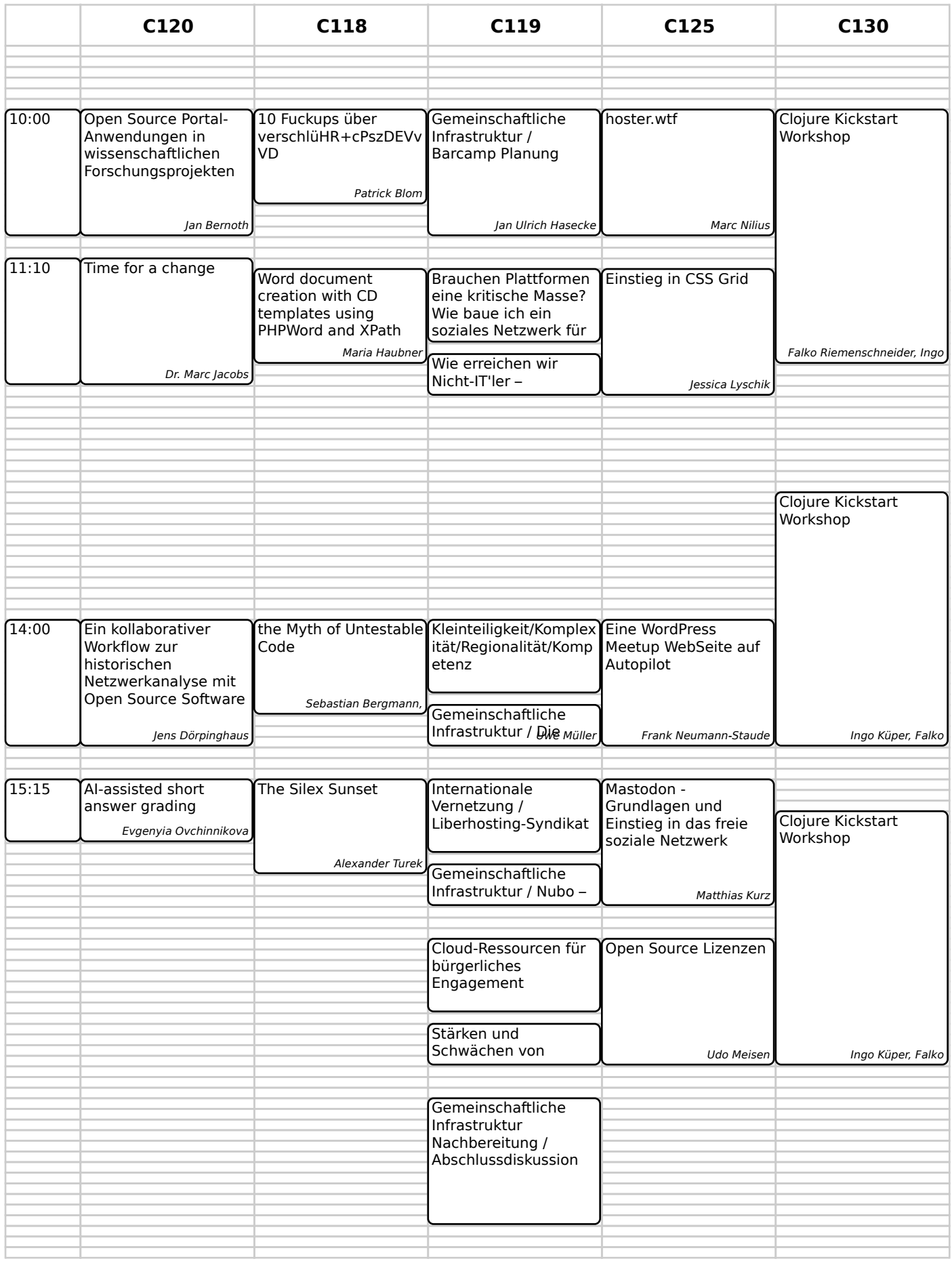